# BCS

API
Programmer's Manual

Ver 3.6

December 2020

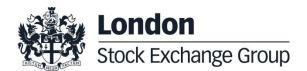

## **Contents**

## Summary

| 1.0 | Introduction                          | 6        |
|-----|---------------------------------------|----------|
| 2.0 | Connection to the BCS Clearing system | 7        |
| 3.0 | Configuration file                    | 8        |
| 4.0 | Type definitions                      | 10       |
|     | 4.1 GK_Reply_t                        | 11       |
|     | 4.2 GK_MarketReply_t                  | 12       |
|     | 4.3 GK_ClassType_t                    | 13       |
|     | 4.4 GK_Status_t                       | 13       |
|     | 4.5 GK_Chain_t                        | 14       |
|     | 4.6 GK_Notification_t                 | 14       |
|     | 4.7 GK_ApplicationData_t              | 15       |
|     | 4.8 GK_Callback_t                     | 15       |
|     | 4.9 GK_Tag_t                          | 15       |
|     | 4.10 GK_Data_t                        | 15       |
|     | 4.11 GK_Transaction_t                 | 16       |
|     | 4.12 GK_Subscription_t                | 16       |
|     | 4.13 GK_Inquire_t                     | 16       |
|     | 4.14 GK_Context_t                     | 16       |
|     |                                       | 16       |
|     | 4.15 GK_Connection_t 4.16 GK_Length_t | 16       |
|     |                                       | 17       |
|     | 4.17 GK_Byte_t 4.18 GK_UnzipHelper_t  | 17<br>17 |
|     | 4.10 St_Orizipi leiper_t              | 17       |
|     |                                       |          |
| 5.0 | Main callback functions               | 18       |
|     | 5.1 GK_Initialize                     | 18       |
|     | 5.2 GK_Terminate                      | 18       |
|     | 5.3 GK_CreateContext                  | 18       |
|     | 5.4 GK_Dispatch                       | 19       |
|     | 5.5 GK_ReleaseContext                 | 19       |
|     | 5.6 GK_Connect                        | 20       |
|     | 5.7 GK_Disconnect                     | 21       |
|     | 5.8 GK_CreateTransaction              | 22       |
|     | 5.9 GK_DestroyTransaction             | 22       |
|     | 5.10 GK_Submit                        | 23       |
|     | 5.11 GK_Subscribe                     | 24       |
|     | 5.12 GK_UnSubscribe                   | 25       |
|     | 5.13 GK_Inquire                       | 26       |
|     | 5.14 GK GetVersion                    | 27       |

December 2020

5.15 GK\_ConnectEx

| 6.0 | Introduction to Callbacks                     | 30 |  |
|-----|-----------------------------------------------|----|--|
|     | 6.1 Connection request result                 | 30 |  |
|     | 6.2 Disconnect request result                 | 31 |  |
|     | 6.3 Connection monitoring                     | 31 |  |
|     | 6.4 Application message submission result     | 33 |  |
|     | 6.5 Application message subscription result   | 33 |  |
|     | 6.6 Application message unsubscription result | 34 |  |
|     | 6.7 Data inquiry request result               | 34 |  |
|     | 6.8 Data subscription notification            | 34 |  |
|     | 6.9 Data inquiry notification                 | 35 |  |
|     |                                               |    |  |
| 7.0 | Retrieving data from callback objects         | 37 |  |
|     | 7.1 Connection request result                 | 37 |  |
|     | 7.2 GK_GetNotificationType                    | 37 |  |
|     | 7.3 GK_GetConnectionStatus                    | 37 |  |
|     | 7.4 GK_GetTransactionID                       | 38 |  |
|     | 7.5 GK_GetMarketResponse                      | 38 |  |
|     | 7.6 GK_GetSubscriptionID                      | 39 |  |
|     | 7.7 GK_GetInquireID                           | 40 |  |
|     | 7.8 GK_GetClassName                           | 40 |  |
|     | 7.9 GK_DecodeData                             | 41 |  |
|     | 7.10 GK_GetValueString                        | 41 |  |
|     | 7.11 GK_GetValueLong                          | 42 |  |
|     | 7.12 GK_GetValueDouble                        | 42 |  |
|     | 7.13 GK_GetValueInt                           | 43 |  |
|     | 7.14 GK_GetChain                              | 44 |  |
|     | 7.15 GK_GetBinaryData                         | 44 |  |
|     |                                               |    |  |
| 8.0 | Building application data messages            | 45 |  |
|     | 8.1 GK_CreateApplicationData                  | 45 |  |
|     | 8.2 GK_EncodeData                             | 45 |  |
|     | 8.3 GK_SetValueString                         | 46 |  |
|     | 8.4 GK_SetValueLong                           | 46 |  |
|     | 8.5 GK_SetValueDouble                         | 46 |  |
|     | 8.6 GK_SetValueInt                            | 47 |  |
|     | 8.7 GK_DestroyApplicationData                 | 47 |  |
|     | 8.8 GK_SetTransactionID                       | 48 |  |
|     |                                               |    |  |

28

December 2020

| 9.0  | Unzipping callback functions     | 49        |  |
|------|----------------------------------|-----------|--|
|      | 9.1 GK_CreateUnzipHelper         | 49        |  |
|      | 9.2 GK_DestroyUnzipHelper        | 50        |  |
|      | 9.3 GK_InitializeUnzipHelper     | 50        |  |
|      | 9.4 GK_ClearUnzipHelper          | 51        |  |
|      |                                  |           |  |
|      | 9.5 GK_UnzipBinaryData           | 51        |  |
| 10.0 | 9.5 GK_UnzipBinaryData  Recovery | 53        |  |
| 10.0 | Recovery                         | 53        |  |
| 10.0 | Recovery 10.1 Services           | <b>53</b> |  |
| 10.0 | Recovery                         | 53        |  |

December 2020

#### 1.0 Introduction

This document describes the main features of BCS API library (GKAPI). It is to be used in conjunction with the BCS API Data Layouts document in order to have an overview of how to interface the BCS Clearing system using the BCS API libraries.

The BCS API library provides developers with a set of callback functions which allows third party applications to correctly interface toward the BCS Clearing system, managing connections, transactions, subscriptions and notifications. It also defines operation types (Connect, Submit, Subscribe, etc.) and response types (CallBackConnect, CallBackSubscribe, CallBackData, etc...).

#### The BCS API library:

- is a thread-safe library;
- allows connections to the BCS Clearing System through one or more application servers;
- implements a proprietary protocol to exchange application data messages; it maintains a live connection until the client disconnection has been requested;
- · manages configurable application windows;
- monitors the TCP/IP connection and alerts when connectivity problems arise;
- · traces all working activities;

December 2020

#### 2.0 Connection to the BCS Clearing system

In order to properly connect to the BCS Clearing System, a set of technical callback functions should be used. The following steps need to be executed before sending/receiving data:

- Initialize: this allows to initialize the BCS API library;
- Create Context: this allows to establish a physical connection to the specified application server of the BCS Clearing system; the Context Id returned by the callback should be used as an input parameter in any request sent to the system (Submit, Inquire, Subscribe, UnSubscribe, ...);
- Start a dedicated thread to manage Dispatch: this allows to handle callbacks as soon as an event raises; a thread should be created for each working context;
- Connect: this allows to start a communication session to the BCS Clearing system;
- Create Transaction: this allows to get a Transaction Id which has to be used in
  every Submit sent to the BCS Clearing system; if the system is still processing a
  submit request, it will reject any other submit request using the same Transaction
  Id, whereas it will accept requests with different Transaction Ids (previously
  received with a Create Transaction);

The following steps have to be executed in order to properly disconnect from the BCS Clearing system:

- Destroy Transaction: this allows to release all internal structures set up by the CreateTransaction function;
- Disconnect: this allows to disconnect from the BCS Clearing system;
- Release Context: this allows to release/destroy a working context;
- Terminate: this allows to release the BCS API library;

December 2020

#### 3.0 Configuration file

The BCS API library configuration file (GKApi.cfg) allows to define:

- the keep-alive message frequency;
- · the application windows size;
- the application servers of the BCS Clearing system the BCS library should connect to;

The configuration file structure is defined as follows:

```
[GENERIC_SETTINGS]
TRACE FILE=.\GKApi.log
                        // Application messages trace output file.
TRACE LEVEL=ERR
                                        // ERR,WRN,INF,DBG
                                        // Configuration file which contains
MESSAGES_FILE=.\GKMessages.cfg
// debugging messages
CALLBACK_QUEUE_SIZE=1024 // Maximum number of queued call-backs
MAX_NUMBER_OF_CONTEXT=512
                                        // Maximum number of contexts that can be
                                   // created and used at the same time (this value
                                   // depends on the number of available sockets)
[GATEMARKET SERVERS]
SERVER_LIST=METAMARKET01;METAMARKET02
// List of available application servers
[METAMARKET01]
TCP_IP= 213.92.93.177
TCP_PORT= 34900
KEEPALIVE_TIMEOUT=30
                                 // Expressed in seconds
APPLICATION_WINDOW_SIZE=20000
                                   // Maximum number of pending requests that can
                                   // be managed at the same time for the current
                                   // context.
TRACE_LEVEL=DBG
                                        // ERR,WRN,INF,DBG
TRANSACTION_BUFFER_SIZE=20000
                                    // Maximum number of parallel transactions to be
                                   // preallocated and used by the GK-API.
                                   // If exceeded, new resources will be allocated
                                   // upon request
SUBSCRIPTION BUFFER SIZE=20000
                                    // Maximum number of parallel subscriptions to
                                   // be preallocated and used by the GK-API.
                                   // If exceeded, new resources will be allocated
```

December 2020

```
// upon request
                                  // Maximum number of parallel inquiries to be
INQUIRE_BUFFER_SIZE=20000
                                     // preallocated and used by the GK-API.
                                     // If exceeded, new resources will be allocated
                                     // upon request
                                  // Maximum I/O buffer size expressed in bytes.
TCP_BUFFER_SIZE=30000
[METAMARKET02]
TCP_IP=213.92.93.178
TCP_PORT=34900
KEEPALIVE_TIMEOUT=30
                                  // Expressed in seconds
APPLICATION_WINDOW_SIZE=20000
                                     // Maximum number of pending requests that can
                                     // be managed at the same time for the current
                                     // context.
TRACE_LEVEL=DBG
                                          // ERR,WRN,INF,DBG
TRANSACTION_BUFFER_SIZE=20000
                                     // Maximum number of parallel transactions to be
                                     // preallocated and used by the GK-API.
                                     // If exceeded, new resources will be allocated
                                     // upon request
SUBSCRIPTION BUFFER SIZE=20000
                                     // Maximum number of parallel subscriptions to
                                     // be preallocated and used by the GK-API.
                                     // If exceeded, new resources will be allocated
                                     // upon request
                                  // Maximum number of parallel inquiries to be
INQUIRE_BUFFER_SIZE=20000
                                     // preallocated and used by the GK-API.
                                     // If exceeded, new resources will be allocated
                                     // upon request
TCP_BUFFER_SIZE=30000
                                  // Maximum I/O buffer size expressed in bytes.
```

December 2020

#### 4.0 Type definitions

The BCS API library manages the following data types:

| • | GK_Reply_t           | Reply code from each protocol session                                                                                     |
|---|----------------------|----------------------------------------------------------------------------------------------------|
| • | GK_MarketReply_t     | Reply structure to handle returned events from previous requests                                                          |
| • | GK_ClassType_t       | Application data layout type                                                                                              |
| • | GK_Status_t          | Connection status types                                                                                                   |
| • | GK_Chain_t           | Types for controlling chains for snapshot information                                                                     |
| • | GK_ApplicationData_t | Type structure which contains application data to be sent                                                                 |
| • | GK_Callback_t        | Call-back generic structure                                                                                               |
| • | GK_Tag_t             | User Tag returned by each call-back; (void*)                                                                              |
| • | GK_Data_t            | Application data handle (long)                                                                                            |
| • | GK_Transaction_t     | Transaction identifier (long)                                                                                             |
| • | GK_Subscription_t    | Subscription identifier (long)                                                                                            |
| • | GK_Inquire_t         | Inquire identifier (long)                                                                                                 |
| • | GK_Context_t         | Connection session identifier                                                                                             |
| • | GK_Connection_t      | Identifier of a communication channel with an application server. It is a socket corresponding to connection on a context |
| • | GK_Notification_t    | Call-back notification types                                                                                              |
| • | GK_Byte_t            | Data type used for buffers containing binary data                                                                         |
| • | GK_Length_t          | Data buffer's size                                                                                                    |
| • | GK_UnzipHelper_t     | Internal structure used to unzip binary compressed data                                                                   |

December 2020

#### 4.1 GK\_Reply\_t

Contains return code coming back from a protocol session. It is an enumerated type and may assume the following values:

| • | GK_SUCCESS                 | Request successfully completed                                                                                                    |
|---|----------------------------|----------------------------------------------------------------------------------------------------|
| • | GK_FAILED                  | Generic error. Usually returned by all functions that extract data from call-backs                                                                                                    |
| • | GK_INVALID_CONFIG_FILE     | Configuration file not valid                                                                                                    |
| • | GK_INVALID_SERVER          | Application server not valid                                                                                                    |
| • | GK_INVALID_HANDLE          | Handle not valid                                                                                                    |
| • | GK_API_ERROR               | Internal API error                                                                                                    |
| • | GK_API_NOT_INITIALIZED     | API not initialized                                                                                                    |
| • | GK_API_ALREADY_INITIALIZED | API already initialized                                                                                                    |
| • | GK_INVALID_CONTEXT         | Market context not valid                                                                                                    |
| • | GK_SERVER_UNREACHABLE      | Application server not reachable                                                                                                    |
| • | GK_INVALID_TRANSACTIONID   | Request refused. Transaction identifier not valid                                                                                                    |
| • | GK_INVALID_SUBSCRIPTIONID  | Request refused. Subscription identifier not valid                                                                                                    |
| • | GK_COMMAND_ON_GOING        | Request refused. Request of the same type is still on going                                                                                                    |
| • | GK_TYPE_MISMATCH           | Attempting to read -a field using a wrong field-type.                                                                                                    |
| • | GK_CONTEXT_BUSY            | Context is busy whenever it is trying to connect to a context already in use                                                                                                    |
| • | GK_MISSING_CONNECTION      | A request has been sent before establishing a connection                                                                                                    |
| • | GK_OVERLOAD                | The application window is full. The client application must wait for the completion of some previously issued requests before sending a new one Request refused. One or more supplied |
| • | GK_INVALID_PARAMETER       | parameters are null or invalid.                                                                                                    |
| • | GK_DATA_ERROR              | Request refused. Supplied data are invalid or corrupted.                                                                                                    |

December 2020

GK\_MORE\_OUTPUT\_AVAILABLE

Request successfully completed. More output space have to be provided to

complete the whole operation.

GK\_MORE\_INPUT\_NEEDED

Request successfully completed. More input data are required to complete the

whole operation.

#### 4.2 GK\_MarketReply\_t

Contains return codes from a market gateway or clearing house system. It is an enumerated type and may assume the following values:

| • | GK_REQUEST_ACCEPTED        | Request accepted                                                                                    |
|---|----------------------------|----------------------------------------------------------------------------------------------------|
| • | GK_REQUEST_REJECTED        | Request refused. Generic Error                                                                      |
| • | GK_REQUEST_WARNING         | Request has been accepted but a warning situation arises (e.g one of the contexts is not connected) |
| • | GK_ALREADY_CONNECTED       | Connection already established                                                                      |
| • | GK_INVALID_MARKET          | Request refused. Market name is invalid                                                             |
| • | GK_INVALID_CLASS           | Request refused. Class name is invalid                                                              |
| • | GK_NO_MARKET_CONTEXT       | Request refused. Connection has not been established                                                |
| • | GK_INVALID_FIELD           | Request refused. One of the class fields is invalid                                                 |
| • | GK_REQUEST_ON_GOING        | Request refused. A request of the same type is already pending                                      |
| • | GK_LICENCE_ERROR           | Maximum number of connections reached                                                               |
| • | GK_PROPOSAL_ALREADY_EXISTS | A proposal on the same transaction already exists                                                   |
| • | GK_PROPOSAL_NOT_EXISTS     | A proposal on the transaction does not exist                                                        |
| • | GK_INVALID_PROPOSAL_KEY    | Invalid proposal referenced                                                                         |
| • | GK_MISSING_FIELD_VALUE     | Mandatory field not set                                                                             |
| • | GK_ACCESS_DENIED           | User authentication completed unsuccessfully                                                        |
| • | GK_INSUFFICIENT_PRIVILEGES | Insufficient privileges                                                                             |

December 2020

| • | GK_WRONG_FIELD_VALUE    | A field contains a wrong value (e.g. Side field is different from Buy and Sell) |
|---|-------------------------|---------------------------------------------------------------------------------|
| • | GK_SERVER_NOT_AVAILABLE | Application server unreachable                                                  |
| • | GK_NOT_CONNECTED        | Request refused. Connection not established                                     |
| • | GK_WRONG_PARAMETER      | Request refused. Some parameters are wrong (e.g. parameter non allocated, etc.) |
| • | GK_TIMED_OUT            | Request refused. Client has been disconnected due to keen-alive timeout         |

#### 4.3 GK\_ClassType\_t

Defines a class type and is an enumerated type and may assume the following values:

| • | GK_META_CLASS   | Meta-market application data layout, i.e. class type used for a market class that merges all differences among different market class into a single class |
|---|-----------------|----------------------------------------------------------------------------------------------------|
| • | GK_MARKET_CLASS | Native market application data layout                                                                                                    |

#### 4.4 GK\_Status\_t

Defines a market connection status. It is an enumerated type and may assume the following values:

| • | GK_CONNECTION_UP      | Connection is active                                                                                                    |
|---|-----------------------|----------------------------------------------------------------------------------------------------|
| • | GK_CONNECTION_DOWN    | Connection is broken                                                                                                    |
| • | GK_CONNECTION_WARNING | Applicable to OnMarketStatus event only: this means that not all connections are active. Depending on the market, it means that the bandwidth is being reduced or, alternatively, that interaction with the market can be seriously damaged |
| • | GK_SERVER_DOWN        | Connection lost from application server                                                                                                    |

December 2020

#### 4.5 GK\_Chain\_t

Defines a chain type of snapshot data coming from events. It is an enumerated type and may assume the following values:

GK\_CHAIN\_CONTINUE
 GK\_CHAIN\_END
 GK\_CHAIN\_NO\_DATA
 New snapshot data can arrive
 Snapshot data are ended
 Snapshot data not available

#### 4.6 GK\_Notification\_t

Defines notification types of call-backs. It is an enumerated type and may assume the following values:

- GK\_MARKET\_STATUS\_NOTIFICATION
- GK\_CONNECTION\_RESPONSE\_NOTIFICATION
- GK\_DISCONNECTION\_RESPONSE\_NOTIFICATION
- GK\_TRANSACTION\_STATUS\_NOTIFICATION
- GK SUBSCRIPTION STATUS NOTIFICATION
- GK\_SUBMIT\_RESPONSE\_NOTIFICATION
- GK\_SUBSCRIBE\_RESPONSE\_NOTIFICATION
- GK UNSUBSCRIBE RESPONSE NOTIFICATION
- GK\_INQUIRE\_RESPONSE\_NOTIFICATION
- GK\_NOTIFY\_DATA\_NOTIFICATION
- GK\_INQUIRE\_DATA\_NOTIFICATION
- GK SET NOTIFICATION PERIOD NOTIFICATION
- GK\_BINARY\_INQUIRE\_DATA\_NOTIFICATION

December 2020

#### 4.7 GK\_ApplicationData\_t

Defines the template of application messages to be sent to a market or clearing house system.

```
typedef GK_ApplicationData_t
(
    GK_ClassType_t classType,
    const char* className,
    const char* data
)
```

Fields can have the following values:

| Туре           | Property Name | Description                                                              |
|----------------|---------------|--------------------------------------------------------------------------|
| GK_ClassType_t | ClassType     | Class type or application data layout type (meta-market or market class) |
| const char*    | ClassName     | Class name                                                               |
| const char*    | Data          | Data layout in the format field=value                                    |

#### 4.8 GK\_Callback\_t

Defines the template of call-backs.

#### 4.9 GK\_Tag\_t

The user can assign a tag to each request. The call-back will return it to the caller.

```
typedef const void * GK_Tag_t;
```

#### 4.10GK\_Data\_t

Data handle returned by the call-back. It can be used to find data coming from the call-back itself.

December 2020

typedef long GK\_Data\_t;

#### 4.11GK\_Transaction\_t

Transaction Id. This value has to be used in every Submit sent to the BCS Clearing system; if the system is still processing a submit request, it will reject any other submit request using the same Transaction Id, whereas it will accept requests with different Transaction Ids (previously received with a Create Transaction).

typedef long GK\_Transaction\_t;

#### 4.12GK\_Subscription\_t

Subscription Id. This value identifies a Subscription sent to the BCS Clearing system.

typedef long GK\_Subscription\_t;

#### 4.13GK\_Inquire\_t

Inquiry Id. This value identifies an Inquire sent to the BCS Clearing system.

typedef long GK\_Inquire\_t;

#### 4.14GK\_Context\_t

Context Id. This value has to be used as an input parameter in any request sent to the system.

typedef long GK\_Context\_t;

#### 4.15GK Connection t

Connection Id. This value identifies a socket connection to an application server. The client application must use it in the 'select' function to handle asynchronous events.

typedef int GK\_Connection\_t;

#### 4.16GK\_Length\_t

Data buffer's size. Given a pointer to a data buffer, it defines how many elements of the buffer are significant starting from the element pointed to.

typedef unsigned int GK\_Length\_t;

December 2020

#### 4.17GK\_Byte\_t

Data type used for binary data buffers. It defines the data type of buffer elements used to store binary data.

typedef unsigned charGK\_Byte\_t;.

#### 4.18GK\_UnzipHelper\_t

Structure used to unzip binary compressed data. It is managed internally by the GK-API.

typedef void\* GK\_UnzipHelper\_t;

December 2020

#### 5.0 Main callback functions

The following sections describe all the BCS API callback functions.

#### 5.1 GK\_Initialize

GK\_Reply\_t GK\_Initialize(const char\* ConfigFile);

Parameters ConfigFile Pathname of the file which contains

configuration parameters for the GK-

API

Return values GK\_SUCCESS Initialization has been successfully

completed

GK\_INVALID\_CONFIG\_FILE Initialization failure. Configuration file

not found or corrupted

GK\_API\_ERROR Internal error

GK\_API\_ALREADY\_INITIALIZED GK-API already initialized

GK\_INVALID\_PARAMETER ConfigFile is null

Description This function must be called before any other GK-API function in order to

initialize the GK-API library.

#### 5.2 GK\_Terminate

GK\_Reply\_t GK\_Terminate();

Parameters none

Return values GK\_SUCCESS Initialization has been successfully

completed

GK\_API\_NOT\_INITIALIZED API not initialized

Description This function must be called in order to release the GK-API library.

#### 5.3 GK\_CreateContext

GK\_Reply\_t GK\_CreateContext (const char\* serverName, GK\_Context\_t\* pContext,

GK\_Connection\_t\* pConnection);

Parameters serverName Name of the application server through

which connection must be set up (one from the list in SERVER\_LIST in the

configuration file)

**pContext** Working context identifier returned by

the GK-API

December 2020

**pConnection** Identifier of a socket connection to the

application server. The client application must use it in 'select'

function to handle asynchronous events

Return values GK\_SUCCESS Context available, socket connection

established

GK\_API\_ERROR Internal error

GK\_INVALID\_SERVER Application server name invalid (check

if it is present in the configuration file

GK\_SERVER\_UNREACHABLE Server unreachable GK API NOT INITIALIZED GK-API not initialized

GK\_INVALID\_PARAMETER At least one of serverName, pContext

or pConnection is null

Description This function must be called to establish a physical connection to the specified

application server. A Context Id is returned. This identifier must be used in any other request sent to the BCS Clearing system (i.e. Submit, Inquire, Subscribe,

UnSubscribe, ...). It is possible to create more than one context.

5.4 GK\_Dispatch

GK\_Reply\_t GK\_Dispatch (GK\_Context\_t context);

Parameters context Working context identifier

Return values GK\_SUCCESS Dispatch successfully completed

GK\_API\_ERROR Internal error
GK\_INVALID\_CONTEXT Context not valid
GK\_API\_NOT\_INITIALIZED API not initialized

Description This function is used to handle callbacks. GK\_Dispatch must be called as

soon as an event raises from the working context. For this purpose, before calling GK\_Dispatch, call "select" API on the socket returned by GK\_CreateContext using a positive timeout values (i.e. not zero; usual timeout value is 5 seconds). Moreover, it is recommended to call

timeout value is 5 seconds). Moreover, it is recommended to call GK\_Dispatch using a dedicated thread, one for each working context.

5.5 GK ReleaseContext

GK\_Reply\_t GK\_ReleaseContext (GK\_Context\_t context);

Parameters context Working context identifier

Return GK\_SUCCESS Context successfully released.

December 2020

values:

GK\_API\_ERROR GK-API not initialized or internal error

GK\_INVALID\_CONTEXT Context not valid GK\_API\_NOT\_INITIALIZED **GK-API** not initialized

This function must be called to release/destroy a working context. Description

5.6 GK\_Connect

GK Connect (GK Context t context, GK Reply t

userName

const char\* userName,

const char\* password,
const char\* password,
const char\* market,
GK\_Callback\_t pCallbackResponse,
GK\_Callback\_t pCallbackMarketStatus,

GK\_Tag\_t gkTag)

**Parameters** context Active context identifier through which a

connection must be performed. Name of the user requiring the

connection

password Password of the user requiring the

connection.

market Market or Clearing House name to

which a connection is requested (e.g.

MTA, CCG, ...)

Callback to handle a notification event pCallbackResponse

for the related request.

Callback to handle a notification event pCallbackMarketStatus

for the connection status

gkTag User tag returned by the callback

Return values: **GK\_SUCCESS** Connection request successfully

executed Internal error Context is not valid Server unreachable

GK\_INVALID\_CONTEXT GK\_SERVER\_UNREACHABLE API not initialized GK\_API\_NOT\_INITIALIZED GK\_COMMAND\_ON\_GOING A connection request is still on going

and a notification event for the previous request must be received Context is already in use (a connection on the context is already in place)

At least one of userName, password or

market is null or too long

from pCallbackResponse

**GK\_INVALID\_PARAMETER** 

**GK\_CONTEXT\_BUSY** 

**GK API ERROR** 

December 2020

GK\_REQUEST\_ACCEPTED Connection accepted GK\_REQUEST\_REJECTED GK\_ALREADY\_CONNECTED Connection refused Connection already in place GK\_INVALID\_MARKET GK\_ACCESS\_DENIED MarketName is invalid

Unknown user GK LICENCE ERROR Maximum number of concurrent

connections exceeded

**GK INSUFFICIENT PRIVILEGES** User cannot connect to the specified

market

from pCallbackMarketStatus

**GK MARKET STATUS NOTIFICATION** 

All connections are active **GK CONNECTION UP** 

At least one connection is active, while **GK CONNECTION WARNIN** one or more other connections can be

No connection is active **GK\_CONNECTION\_DOWN** 

GK\_SERVER\_DOWN Application server not reachable

GK\_TRANSACTION\_STATUS\_NOTIFICATION

Transaction is active **GK CONNECTION UP** Transaction is not active **GK CONNECTION DOWN** 

GK\_SUBSCRIPTION\_STATUS\_NOTIFICATION

Subscription is active **GK\_CONNECTION\_UP GK\_CONNECTION\_DOWN** Subscription is not active

Description

This function must be invoked to establish a connection to the BCS Clearing system.

#### 5.7 GK\_Disconnect

GK Disconnect (GK Context t context, GK Reply t

GK\_Callback\_t pCallbackResponse,

GK\_Tag\_t gkTag);

Parameters: Context identifier context

> Call-back for request notification **pCallbackResponse**

User tag returned by the call-back gkTag

Return values: **GK SUCCESS** Disconnection successfully completed

GK API ERROR Internal error **GK INVALID CONTEXT** Context is not valid GK SERVER UNREACHABLE Server unreachable GK API NOT INITIALIZED API not initialized

December 2020

from pCallbackResponse

GK\_REQUEST\_ACCEPTED GK\_REQUEST\_REJECTED Connection accepted Connection refused **GK NOT CONNECTED** Connection not existing

Description This function must be invoked to release a connection to the BCS Clearing

system.

#### 5.8 GK CreateTransaction

GK Reply t GK CreateTransaction

(GK\_Context\_t context,
\_Transaction\_t\* pTransactionID);

Parameters: context Context identifier

pTransactionID Transaction identifier returned by the

function

Return values GK SUCCESS Transaction creation successfully

completed

**GK INVALID CONTEXT** Context is not valid GK\_API\_ERROR Internal error

GK\_API\_NOT\_INITIALIZED **GK-API** not initialized GK\_INVALID\_PARAMETER pTransactionID is null

Description: This function must be invoked in order to create a transaction within the BCS

Clearing system. A transaction is a physical connection between the client and the BCS Clearing system which allows handling fault detection and load balancing. The Transaction Id returned by this function has to be used in every Submit sent to the BCS Clearing system; if the system is still processing a submit request, it will reject any other submit request using the same Transaction Id, whereas it will accept requests with different

Transaction Ids (previously received with a Create Transaction).

#### 5.9 GK DestroyTransaction

GK\_Reply\_t GK\_DestroyTransaction

(GK\_Context\_t context, GK\_Transaction\_ t transactionID);

Parameters: Context identifier context

transactionID Transaction identifier

Return values GK SUCCESS Destroy transaction successfully

completed

GK\_INVALID\_TRANSACTIONID Transaction identifier is not valid

GK\_INVALID\_CONTEXT Context not valid

December 2020

**GK\_API\_ERROR** Internal error GK\_API\_NOT\_INITIALIZED API not initialized GK\_SERVER\_UNREACHABLE Server unreachable

Description: This function must be invoked to release all internal structures set up by the

CreateTransaction function. It must be invoked before the GK\_Disconnect

function.

5.10GK\_Submit

GK\_Reply\_t **GK\_Submit** (GK\_Context\_t context,

**GK OVERLOAD** 

GK\_Transaction\_t transactionID, GK\_ApplicationData\_t\* applicationData,
GK\_Callback\_t pCallbackResponse,
GK\_Tag\_t gkTag);

Parameters: Context identifier context

transactionID Transaction identifier

Application data layout to be applicationData

executed. It can be built using proper

functions (see below)

Callback to handle a notification event pCallbackResponse for that request.

User tag returned by the callback gkTag

**GK\_SUCCESS** Submit request successfully executed Return values

GK\_INVALID\_CONTEXT Context not valid GK API ERROR Internal error

Transaction identifier is not valid

GK\_INVALID\_TRANSACTIONID GK\_API\_NOT\_INITIALIZED GK\_SERVER\_UNREACHABLE **GK-API** not initialized Server unreachable

GK\_COMMAND\_ON\_GOING A connection request is still on going and a notification event for the

previous request must be received Application window is exhausted. The caller must wait for completion of some previous accepted requests

GK INVALID PARAMETER applicationData is null

from pCallbackResponse GK\_REQUEST\_ACCEPTED GK\_REQUEST\_REJECTED Connection accepted Connection refused

GK\_REQUEST\_WARNING Request accepted with some specified

warning

The market or clearing house context GK\_NO\_MARKET\_CONTEXT

is not available

GK INVALID FIELD The specified field name is invalid

December 2020

GK\_REQUEST\_ONGOING A previous submit operation on the

same transaction identifier is still on

goina

GK PROPOSAL ALREADY EXIST A proposal belonging to the specified

transaction identifier already exists

GK PROPOSAL NOT EXISTS A proposal belonging to the specified transaction identifier does not exist

GK INVALID PROPOSAL KEY Invalid proposal referenced

GK\_MISSING\_FIELD\_VALUE Mandatory Field is emptymissing

GK\_INVALID\_CLASS Class not valid

GK\_NOT\_CONNECTED
GK\_INVALID\_TRANSACTIONID Connection in not in place Transaction identifier is not valid

Description: This function must be invoked to send a Submit data structure to the BCS

> Clearing system. If this message will be accepted, a callback will be fired, if the system is still processing a submit request, it will reject any other submit request using the same Transaction Id, whereas it will accept requests with different Transaction Ids (previously received with a Create

Transaction).

gkTag

pSubscriptionID

5.11GK Subscribe

GK\_Subscribe (GK\_Context\_t context, GK\_Reply\_t

GK\_ApplicationData\_t\* applicationData, GK\_Callback\_t pCallbackResponse, GK\_Callback\_t pCallbackData,

GK\_Tag\_t gkTag,
GK\_Subscription\_t\* pSubscriptionID);

Parameters: Context identifier context

Application Data layout to be applicationData

executed. It can be built using proper

functions (see below)

Call-back to handle a notification pCallbackResponse

event for that request.

pCallbackData Call-back to handle a notification

event containing returned data. User tag returned by the call-back Unique identifier for the requested

subscription

Return values GK\_SUCCESS Subscription request successfully

executed GK INVALID CONTEXT Context not valid GK API ERROR Internal error

Transaction identifier is not valid

GK\_INVALID\_ SUBSCRIPTIONID GK\_API\_NOT\_INITIALIZED **GK-API** not initialized GK SERVER UNREACHABLE Server unreachable

December 2020

GK\_OVERLOAD Application window is exhausted. The

caller must wait for completion of some previous accepted requests

At least one of applicationData or GK INVALID PARAMETER

pSubscriptionID is null

from pCallbackResponse

GK REQUEST ACCEPTED Connection accepted GK\_REQUEST\_REJECTED Connection refused

GK\_REQUEST\_WARNING Request accepted with some specified

warnings

GK NO MARKET CONTEXT The market or clearing house context

is not available

The specified field name is invalid GK INVALID FIELD

GK MISSING FIELD VALUE Mandatory field is empty

GK INVALID CLASS Class not valid

GK NOT CONNECTED Connection has not been set GK\_WRONG\_PARAM Wrong parameters passed

Description: This function must be invoked to send a Subscribe data structure to the

BCS Clearing system.

5.12GK UnSubscribe

GK\_UnSubscribe (GK\_Context\_t context, GK Reply t

GK\_Subscription\_t\* pSubscriptionID, GK\_Callback\_t pCallbackResponse,

GK\_Tag\_t gkTag);

Parameters: context Context identifier

> pSubscriptionID Unique identifier for the requested

subscription to be ended

**pCallbackResponse** Call-back to handle a notification event for that request.

gkTag User tag returned by the callback

Unsubscribe request successfully Return values GK\_SUCCESS

executed GK INVALID CONTEXT Context not valid GK\_API\_ERROR Internal error

Suscription identifier is not valid

GK\_INVALID\_SUBSCRIPTIONID GK\_API\_NOT\_INITIALIZED API not initialized GK\_SERVER\_UNREACHABLE Server unreachable

GK COMMAND ON GOING A connection request is still on going and a notification event for the

previous request must be received Application window is exhausted. The

**GK OVERLOAD** 

December 2020

caller must wait for completion of some previous accepted requests

from pCallbackResponse

GK\_REQUEST\_ACCEPTED
GK\_REQUEST\_REJECTED

GK\_REQUEST\_WARNING Request accepted with some specified

warming

GK NO MARKET CONTEXT

The market or clearing house context

is not available

Connection accepted

Connection refused

GK\_REQUEST\_ONGOING A previous submit operation on the same transaction identifier is still on

going

GK\_NOT\_CONNECTED Connection in not in place

Description: This function must be invoked to remove an active subscription. Subscriptions are not

removed when a client application logs off via the GK\_Disconnect function.

#### 5.13GK\_Inquire

GK\_Reply\_t GK\_Inquire (GK\_Context\_t context,

gkTag plnquirylD

GK\_ApplicationData\_t\* applicationData,
GK\_Callback\_t pCallbackResponse,
GK\_Callback\_t pCallbackData,
GK\_Tag\_t gkTag;
GK\_Inquire\_t\* pInquiryID);

Parameters: **context** Context identifier

**applicationData** Application Data layout to be

executed. It can be built using proper

functions (see below)

pCallbackResponse Call-back to handle a notification

event for that request.

pCallbackData Call-back to handle a notification

event containing returned data. User tag returned by the call-back Unique identifier for the requested

inquiry

Return values GK\_SUCCESS Inquire request successfully executed

GK\_INVALID\_CONTEXT Context not valid
GK\_API\_ERROR Internal error
GK\_API\_NOT\_INITIALIZED API not initialized

GK\_SERVER\_UNREACHABLE Server unreachable GK OVERLOAD Application window

Application window is exhausted. The caller must wait for completion of some previous accepted requests

December 2020

**GK\_INVALID\_PARAMETER** At least one of applicationData or

pInquiryID is null

from pCallbackResponse

GK\_REQUEST\_ACCEPTED GK\_REQUEST\_REJECTED Connection accepted Connection refused

GK REQUEST WARNING Request accepted with some specified

warnings

GK NO MARKET CONTEXT The market or clearing house context

is not available

GK\_INVALID\_FIELD GK\_MISSING\_FIELD\_VALUE GK\_INVALID\_CLASS The specified field name is invalid

Mandatory field is empty

Class not valid

GK NOT CONNECTED Connection has not been set GK REQUEST ONGOING A previous inquiry operation on the

same transaction identifier is still on

GK\_WRONG\_PARAM Wrong parameters passed

Description: This function must be invoked to send an Inquire data structure to the BCS

Clearing system.

5.14GK GetVersion

**GK\_GetVersion**(char\*\* company, char\*\* version, GK Reply t

char\*\* creationDate, char\*\* comment);

Company that distributes the GK-API **Parameters** company

> version Version Identifier creationDate Creation date comment Any comment

Return **GK SUCCESS** Request successfully executed values:

GK\_API\_ERROR

Description This function must be invoked in order to know the current GK-API version.

The output parameters are allocated by the library and they must be released by the client application using the GK\_FreeString() function.

Internal error

December 2020

#### 5.15GK\_ConnectEx

GK ConnectEx (GK Context t context. GK Reply t

const char\* userName, const char userName,
const char\* password,
const char\* market,
const char\* ClientIP,
const char\* ClientData,
GK\_Callback\_t pCallbackResponse,

GK\_Callback\_t pCallbackMarketStatus,

GK\_Tag\_t gkTag)

**Parameters** context Active context identifier through which a

connection must be performed. Name of the user requiring the userName

connection. Maximum allowed length:

40 characters.

Password of the user requiring the password

connection. Maximum allowed length:

40 characters.

market Market or Clearing House name to

which a connection is requested (e.g. MTA, CCG, ...). Maximum allowed

length: 40 characters.

ClientIP IP address of the client host. It is sent

> to the server in order to univocally identify the client. Maximum allowed

length: 15 characters.

ClientData Free text sent to the server for log

purpose. Maximum allowed length: 512

characters.

Callback to handle a notification event pCallbackResponse

for the related request.

Callback to handle a notification event pCallbackMarketStatus

for the connection status

User tag returned by the callback

Return values: gkTag

GK\_COMMAND\_ON\_GOING

**GK\_CONTEXT\_BUSY** 

**GK\_SUCCESS** Connection request successfully

executed GK\_API\_ERROR Internal error GK\_INVALID\_CONTEXT
GK\_SERVER\_UNREACHABLE
GK\_API\_NOT\_INITIALIZED Context is not valid Server unreachable API not initialized

A connection request is still on going and a notification event for the previous request must be received Context is already in use (a connection on the context is already in place)

**GK\_INVALID\_PARAMETER** At least one of userName, password,

December 2020

market, ClientIP or ClientData is null or too long

from pCallbackResponse
GK\_REQUEST\_ACCEPTED
GK\_REQUEST\_REJECTED
GK\_ALREADY\_CONNECTED
GK\_INVALID\_MARKET
GK\_ACCESS\_DENIED
GK\_LICENCE\_ERROR

GK INSUFFICIENT PRIVILEGES

Connection accepted Connection refused Connection already in place

Invalid MarketName Unknown user

Maximum number of concurrent

connections exceeded

User cannot connect to the specified

market

from pCallbackMarketStatus
GK MARKET STATUS NOTIFICATION

GK CONNECTION UP

All connections are active

GK\_CONNECTION\_WARNING

At least one connection is active, while one or more other connections can be

down

GK\_CONNECTION\_DOWN

No connection is active
Application server not reachable

• GK\_SERVER\_DOWN Appli GK\_TRANSACTION\_STATUS\_NOTIFICATION

GK\_CONNECTION\_UPGK\_CONNECTION\_DOWN

Transaction is active
Transaction is not active

GK\_SUBSCRIPTION\_STATUS\_NOTIFICATION

GK\_CONNECTION\_UPGK\_CONNECTION\_DOWN

Subscription is active Subscription is not active

Description

This function must be invoked in order to establish a connection to the BCS Clearing system.

December 2020

#### 6.0 Introduction to Callbacks

All callback functions have the following structure:

void Callback (GK\_Context\_t context, GK\_Data\_t gkData, GK\_Tag\_t gkTag);

The callback function is invoked by the GK-API to provide the calling application with asynchronous notifications that can contains data or connection monitoring information. The client application can define as many callbacks as required and then it can bind them to each single request by passing its pointer to the function call.

To know the notification type belonging to the callback, the client application must invoke the GK GetNotificationType() function in the callback itself, passing the gkData parameter.

The following notification types are available:

- GK\_MARKET\_STATUS\_NOTIFICATION
- GK\_CONNECTION\_RESPONSE\_NOTIFICATION
- GK\_DISCONNECTION\_ RESPONSE \_NOTIFICATION GK\_TRANSACTION\_ STATUS\_NOTIFICATION GK\_SUBSCRIPTION\_STATUS\_NOTIFICATION

- GK SUBMIT RESPONSE NOTIFICATION
- GK SUBSCRIBE RESPONSE NOTIFICATION GK UNSUBSCRIBE RESPONSE NOTIFICATION
- GK\_INQUIRE\_ RESPONSE \_NOTIFICATION

- GK\_NOTIFY\_DATA\_NOTIFICATION
  GK\_INQUIRE\_DATA\_NOTIFICATION
  GK\_SET\_NOTIFICATION\_PERIOD\_NOTIFICATION
- GK BINARY INQUIRE DATA NOTIFICATION

After notification type detection, the calling application can invoke proper functions, as described below. It is possible (even if not recommended) to receive all notification events through a unique callback. It is recommended to process each received callback as soon as possible, in order to avoid disconnections due to keep-alive timeout.

#### 6.1 Connection request result

ConnectionResp context, void (GK Context t GK Data t gkData, GK\_Tag\_t gkTag);

December 2020

Parameters: context Context identifier

**gkData** Data returned from the Notification

event

gkTag User tag returned by the callback

Description The callback function pointer is passed to the connection request function.

The GK-API will call the callback whenever it must notify connection result. If this callback function pointer is passed only to the connection request function, it will be possible to receive only notification of the GK\_CONNECTION\_RESPONSE\_NOTIFICATION type. In order to know the request result the GK GetMarketResponse() function must be invoked

passing gkData.

#### 6.2 Disconnect request result

void **DisconnectionResp** 

(GK\_Context\_t context, GK\_Data\_t gkData, GK\_Tag\_t gkTag);

Parameters: context Context identifier

**gkData** Data returned from the Notification

event

gkTag User tag returned by the callback

Description The callback function pointer is passed to the disconnection request function.

The GK-API will call the callback whenever it must notify disconnection result. If this call-back function pointer is passed only to the connection request function, it will be possible to receive only notifications of the GK\_DISCONNECTION\_RESPONSE\_NOTIFICATION type. In order to know the request result the GK\_GetMarketResponse() function must be invoked

passing gkData.

#### 6.3 Connection monitoring

void MarketStatus (GK\_Context\_t context,

GK\_Data\_t gkData,
GK\_Tag\_t gkTag);

Parameters: context Context identifier

**gkData** Data returned from the Notification event

gkTag User tag returned by the callback

December 2020

#### Description

The callback function pointer is passed to the connection request function. The GK-API will call the callback whenever it must notify the market connection status. If this callback function pointer is passed only to the connection request function, it will be possible to receive notification of the following types:

- GK\_MARKET\_STATUS\_NOTIFICATION type
- GK\_TRANSACTION\_ STATUS\_NOTIFICATION type
- GK\_SUBSCRIPTION\_STATUS\_NOTIFICATION type

As regards the GK\_MARKET\_STATUS\_NOTIFICATION type, it will possible to receive the following notifications:

- The GK\_CONNECTION\_UP status means all connections are active.
- The GK\_CONNECTION\_DOWN status means all connections are inactive.
- The GK\_CONNECTION\_WARNING status means at least one connection is active.
- The GK\_SERVER\_DOWN status means the connection to the server is lost.

In order to know the status value, the GK\_GetConnectionStatus() function must be invoked passing gkData.

As regards the GK\_TRANSACTION\_STATUS\_NOTIFICATION type it will be possible to receive the following notifications:

- The GK\_CONNECTION\_UP status means the related transaction is active.
- The GK\_CONNECTION\_DOWN status means the related transaction is inactive.

In order to know the related transaction identifier, the GK\_GetTransactionID() function must be invoked passing gkData.

As regards the GK\_SUBSCRIPTION\_STATUS\_NOTIFICATION type it will be possible to receive the following notifications:

- The GK\_CONNECTION\_UP status means therelated subscription is active.
- The GK\_CONNECTION\_DOWN status means the related subscription is inactive. In this case, the calling application should perform a new subscription from scratch.

In order to know the related subscription identifier, the GK\_GetSubscriptionID() function must be invoked passing gkData.

December 2020

#### 6.4 Application message submission result

void SubmitResp (GK Context t context,

GK\_Data\_t gkData,
 GK\_Tag\_t gkTag);

Parameters: **context** Context identifier

**gkData** Data returned from the Notification

event

gkTag User tag returned by the callback

Description The callback function pointer is passed to the submit request function. The

GK-API will call the callback whenever it must notify new results. If this callback function pointer is passed only to the submit request function, it will be possible to receive only notification of the GK\_SUBMIT\_RESPONSE\_NOTIFICATION type. In order to know the submit result the GK\_GetMarketResponse() function must be invoked passing gkData. On the other hand, to know the transaction identifier belonging to that submit the GK\_GetTransactionID() function must be

invoked passing gkData.

#### 6.5 Application message subscription result

void SubscribeResp (GK\_Context\_t context,

GK\_Data\_t gkData, GK\_Tag\_t gkTag);

Parameters: context Context identifier

**gkData** Data returned from the Notification

event

**gkTag** User tag returned by the call-back

Description The callback function pointer is passed to the subscribe request function. The GK-

API will call the callback whenever it must notify new results. If this callback function pointer is passed only to the subscribe request function, it will be possible to receive only notification of the GK\_SUBSCRIBE\_RESPONSE\_NOTIFICATION type. In order to know the subscription identifier the GK\_GetSubscriptionID() function must be invoked passing gkData. On the other hand, to know the request result the

GK\_GetMarketResponse() function must be invoked passing gkData.

December 2020

#### 6.6 Application message unsubscription result

void UnSubscribeResp (GK\_Context\_t context,

GK\_Data\_t gkData, GK\_Tag\_t gkTag);

Parameters: context Context identifier

Data returned from the Notification gkData

event

gkTag User tag returned by the call-back

Description The callback function pointer is passed to the unsubscribe request function. The

> GK-API will call the callback whenever it must notify new results. If this callback function pointer is passed only to the unsubscribe request function, it will be possible notification receive only GK UNSUBSCRIBE RESPONSE NOTIFICATION type. In order to know the subscription identifier the GK\_GetSubscriptionID() function must be invoked passing gkData. On the other hand, to know the request result the

GK GetMarketResponse() function must be invoked passing gkData.

#### 6.7 Data inquiry request result

InquireResp (GK\_Context\_t context, void

GK\_Data\_t gkData, GK\_Tag\_t gkTag);

Parameters: context Context identifier

> gkData Data returned from the Notification

> > event

User tag returned by the call-back gkTag

Description The callback function pointer is passed to the snapshot subscription (inquiry)

> request function. The GK-API will call the callback whenever it must notify a result. If this callback function pointer is passed only to the snapshot subscription request function, it will be possible to receive only notification of the GK INQUIRE RESPONSE NOTIFICATION type. In order to know the submit result the GK\_GetMarketResponse() function must be invoked passing gkData. On the other hand, to know the enquiry identifier belonging to that subscription the GK GetInquireID() function must be invoked passing

gkData.

#### 6.8 Data subscription notification

NotifyData (GK\_Context\_t context, void

GK Data t gkData,

December 2020

GK\_Tag\_t gkTag);

Parameters: **context** Context identifier

**gkData** Data returned from the Notification

event

gkTag User tag returned by the call-back

Description The callback function pointer is passed to the subscribe notification function.

The GK-API will call the callback whenever it must notify new data. If this callback function pointer is passed only to the subscription request function, it will be possible to receive only notification of the GK\_NOTIFY\_DATA \_NOTIFICATION type. In order to unpack incoming data the GK\_GetClassName(), GK\_GetClassData(), GK\_GetFieldClassData() functions must be invoked passing gkData. On the other hand, to know the subscription identifier belonging to that subscription, the

GK\_GetSubscriptionID() function must be invoked passing gkData.

#### 6.9 Data inquiry notification

void NotifyData (GK\_Context\_t context,

GK\_Data\_t gkData,
GK\_Tag\_t gkTag);

Parameters: **context** Context identifier

**gkData** Data returned from the Notification

event

**gkTag** User tag returned by the call-back

December 2020

#### Description

The callback function pointer is passed to the snapshot subscription (inquiry) notification function. The GK-API will call the callback whenever it must notify new data. If this callback function pointer is passed only to the inquiry request function, it will be possible to receive only notification of the GK\_INQUIRE\_DATA\_NOTIFICATION and GK\_BINARY\_INQUIRE\_DATA\_NOTIFICATION types. The received notification type only depends on the class used in the inquiry request.

In order to unpack incoming data of GK\_INQUIRE\_DATA\_NOTIFICATION GK GetClassName(), GK GetClassData(), GK GetFieldClassData() functions must be invoked passing gkData. On the other hand, to know the inquiry identifier belonging to that snapshot subscription, the GK GetInquireID() function must be invoked passing gkData. Instead, order to manage incoming in of GK\_BINARY\_INQUIRE\_DATA\_NOTIFICATION type, the GK\_GetClassName() and GK\_GetBinaryData() functions must be invoked passing gkData. Data retrieved using the GK\_GetBinaryData() function are binary data. If multiple binary notifications are received on an inquiry request, user have to concatenate each binary data segment in the order they are received to obtain the whole inquiry response data. Depending on the class used in the inquiry request, the received binary data can be compressed by the server. To decompress binary data, the GK\_UnzipBinaryData function must be invoked (see section 9.0).

December 2020

## 7.0 Retrieving data from callback objects

### 7.1 Connection request result

GK\_FreeString (char\* data); GK\_Reply\_t

Parameters: data Data to be freed

**GK SUCCESS** Return Function successfully completed

values:

Description: This function must be invoked to release all string-type and binary-type data

allocated by the GK-API.

7.2 GK\_GetNotificationType

GK Reply t GK GetNotificationType

(GK\_Data\_t gkData,

GK\_Notification\_t\* pNotificationType);

Parameters: gkData Handle of available data

pNotificationType Notification type

Return **GK SUCCESS** Function successfully completed

values:

Function not completed **GK FAILED** 

GK INVALID HANDLE The referred handle is not valid

GK API ERROR Internal error

GK\_API\_NOT\_INITIALIZED **GK-API** not initialized

Description: This function must be invoked in order to extract the notification type related

to a callback. The function can be used for any notification type.

7.3 GK\_GetConnectionStatus

GK\_Reply\_t GK GetConnectionStatus

(GK\_Data\_t gkData,
GK\_ Status\_t\* pMarketStatus);

Parameters: gkData Handle of available data

> pMarketStatus Connection status

Return **GK\_SUCCESS** Function successfully completed

values:

**GK\_FAILED** Function not completed

December 2020

GK\_INVALID\_HANDLE The referred handle is not valid

GK\_API\_ ERROR Internal error

GK\_API\_NOT\_INITIALIZED **GK-API** not initialized

Description: This function must be invoked in order to extract the connection status

notified by a callback. The function can be used only for the following

notification types:

GK\_MARKET\_STATUS\_NOTIFICATION

GK\_TRANSACTION\_STATUS\_NOTIFICATION

GK\_SUBSCRIPTION\_STATUS\_NOTIFICATION

#### 7.4 GK GetTransactionID

GK\_Reply\_t GK\_ GetTransactionID

(GK\_Data\_t gkData,

GK\_Transaction\_t\* pTransaction);

Parameters: gkData Handle of available data

pTransaction Transaction identifier

**GK\_SUCCESS** Function successfully completed Return

values:

GK\_FAILED Function not completed

GK INVALID HANDLE The referred handle is not valid

GK\_API\_ ERROR Internal error

GK\_API\_NOT\_INITIALIZED **GK-API** not initialized

Description: This function must be invoked in order to extract the transaction identifier

notified by a callback. The function can be used only for the following

notification types:

GK\_SUBMIT\_RESPONSE\_NOTIFICATION

GK\_TRANSACTION\_STATUS\_NOTIFICATION

## 7.5 GK\_GetMarketResponse

GK\_Reply\_t GK\_GetMarketResponse

(GK\_Data\_t gkData, GK\_MarketReply\_t\* pReply,

char\*\* specification);

Parameters: gkData Handle of available data

> pReply Reply coming from the market

specification Subscription status

Return **GK SUCCESS** Function successfully completed

December 2020

values:

GK\_FAILED Function not completed

GK\_INVALID\_HANDLE The referred handle is not valid

GK\_API\_ ERROR Internal error

GK\_API\_NOT\_INITIALIZED GK-API not initialized

Description: This function must be invoked in order to extract the market reply notified by

a callback. The **specification** parameter is allocated by the GK-API and must be released by the calling application by using the GK\_FreeString function. The function can be used only for the following notification types:

GK\_SUBMIT\_RESPONSE\_NOTIFICATION

GK\_CONNECTION\_RESPONSE\_NOTIFICATION

GK\_DISCONNECTION\_RESPONSE\_NOTIFICATION

GK SUBMIT RESPONSE NOTIFICATION

GK\_SUBSCRIBE\_RESPONSE\_NOTIFICATION

GK UNSUBSCRIBE RESPONSE NOTIFICATION

GK\_INQUIRE\_RESPONSE\_NOTIFICATION

### 7.6 GK\_GetSubscriptionID

GK\_Reply\_t GK\_GetSubscriptionID

GK\_SUCCESS

(GK\_Data\_t gkData,

GK\_Subscription\_t\* pSubscription);

Parameters: **gkData** Handle of available data

**pSubscription** Subscription identifier

Return values:

GK FAILED Function not completed

GK INVALID HANDLE The referred handle is not valid

GK\_API\_ ERROR Internal error

GK\_API\_NOT\_INITIALIZED GK-API not initialized

Description: This function must be invoked in order to extract the subscription identifier

notified by a callback. The function can be used only for the following

Function successfully completed

notification types:

• GK SUBSCRIBE RESPONSE NOTIFICATION

GK\_UNSUBSCRIBE\_RESPONSE\_NOTIFICATION

GK\_SUBSCRIPTION\_STATUS\_NOTIFICATION

GK\_NOTIFY\_DATA\_NOTIFICATION

December 2020

## 7.7 GK\_GetInquireID

GK\_Reply\_t GK\_GetInquireID (GK\_Data\_t gkData,

GK\_Inquire\_t\* pInquire);

Parameters: **gkData** Handle of available data

**plnquire** Inquiry identifier

Return GK\_SUCCESS Function successfully completed

values:

GK\_FAILED Function not completed

GK\_INVALID\_HANDLE The referred handle is not valid

GK\_API\_ ERROR Internal error

GK\_API\_NOT\_INITIALIZED GK-API not initialized

Description: This function must be invoked in order to extract the inquiry identifier notified

by a callback. The function can be used only for the following notification

types:

GK\_INQUIRE\_RESPONSE\_NOTIFICATION

• GK INQUIRE DATA NOTIFICATION

GK\_BINARY\_INQUIRE\_DATA\_NOTIFICATION

### 7.8 GK\_GetClassName

GK\_Reply\_t GK\_GetClassName

(GK\_Data\_t gkData, char\*\* className, GK\_ClassType\_t\* pClassType);

Parameters: **gkData** Handle of available data

classNameClass namepClassTypeClass type

Return values:

GK\_SUCCESS Function successfully completed

GK\_FAILED Function not completed

GK\_INVALID\_HANDLE The referred handle is not valid

GK\_API\_ ERROR Internal error

GK\_API\_NOT\_INITIALIZED GK-API not initialized

December 2020

Description:

This function must be invoked in order to extract the class name notified by a callback. The className parameter is allocated by the GK-API and must be released by the calling application using the GK\_FreeString function. The function can be used only for the following notification types:

- GK\_NOTIFY\_DATA\_NOTIFICATION
   CALLED BATA NOTIFICATION
- GK\_INQUIRE\_DATA\_NOTIFICATION
- GK BINARY INQUIRE DATA NOTIFICATION

### 7.9 GK\_DecodeData

GK\_Reply\_t **GK\_DecodeData** (GK\_Data\_t gkData, char\*\* data);

Parameters: **gkData** Handle of available data

data Application data

Return GK\_SUCCESS Function successfully completed

values:

GK\_FAILED Function not completed

GK\_INVALID\_HANDLE The referred handle is not valid

GK\_API\_ ERROR Internal error

GK\_API\_NOT\_INITIALIZED GK-API not initialized

Description: This function must be invoked in order to extract the application data (string)

notifyed by a callback. The data parameter is allocated by the GK-API and must be released by the calling application using GK\_FreeString. The

function can be used only for the following notification types:

GK\_NOTIFY\_DATA\_NOTIFICATION

• GK INQUIRE DATA NOTIFICATION

## 7.10GK\_GetValueString

GK\_Reply\_t GK\_GetValueString (GK\_Data\_t gkData, const char\* Key,

char\*\* value);

Parameters: **gkData** Handle of available data

KeyFiled name of the application dataValueReturned value of requested filed

Return GK\_SUCCESS Function successfully completed values:

GK\_FAILED Function not completed

December 2020

GK\_INVALID\_HANDLE The referred handle is not valid

GK\_API\_ ERROR Internal error

**GK-API** not initialized

GK\_API\_NOT\_INITIALIZED GK\_TYPE\_MISMATCH The requested Key does not exist

Description: This function must be invoked in order to extract the application data (string) from the

> message notified by a callback. The Value parameter is allocated and returned by the GK-API and must be released by the calling application using the GK\_FreeString

function. The function can be used only for the following notification types:

GK\_NOTIFY\_DATA\_NOTIFICATION

GK\_INQUIRE\_DATA\_NOTIFICATION

## 7.11GK GetValueLong

**GK\_GetValueLong** (GK\_Data\_t gkData, const char\* key, long\* value); GK\_Reply\_t

Parameters: gkData Handle of available data

> Filed name of the application data Key Value Returned value of requested field

Return values: **GK\_SUCCESS** Function successfully completed

**GK FAILED** Function not completed

GK INVALID HANDLE The referred handle is not valid

GK API ERROR Internal error

GK\_API\_NOT\_INITIALIZED **GK-API** not initialized

GK\_TYPE\_MISMATCH The requested Key does not exist

Description: This function must be invoked in order to extract the application data (long) from

the message notified by a callback. The function can be used only for the

following notification types:

GK NOTIFY DATA NOTIFICATION

GK\_INQUIRE\_DATA\_NOTIFICATION

## 7.12GK GetValueDouble

GK\_GetValueDouble (GK\_Data\_t gkData, GK\_Reply\_t

const char\* key, double\* value);

Handle of available data Parameters: gkData

December 2020

Key Filed name of the application data Value Returned value of requested field

Return values: **GK SUCCESS** Function successfully completed

**GK FAILED** Function not completed

GK INVALID HANDLE The referred handle is not valid

GK API ERROR Internal error

GK\_API\_NOT\_INITIALIZED **GK-API** not initialized

GK\_TYPE\_MISMATCH The requested Key does not exist

Description: This function must be invoked in order to extract the application data (double)

from the message notified by a callback. The function can be used only for the

following notification types:

GK\_NOTIFY\_DATA\_NOTIFICATION

GK\_INQUIRE\_DATA\_NOTIFICATION

## 7.13GK GetValueInt

**GK\_GetValueInt** (GK\_Data\_t gkData, const char\* key, int\* value); GK\_Reply\_t

gkData Parameters: Handle of available data

Kev Filed name of the application data value Returned value of requested field

Return values: **GK SUCCESS** Function successfully completed

**GK FAILED** 

Function not completed

GK INVALID HANDLE The referred handle is not valid

GK API ERROR Internal error

GK API NOT INITIALIZED **GK-API** not initialized

GK TYPE MISMATCH The requested Key does not exist

Description: This function must be invoked in order to extract the application data

(integer) from message notified by a callback. The function can be used only

for the following notification types:

**GK NOTIFY DATA NOTIFICATION** 

GK\_INQUIRE\_DATA\_NOTIFICATION

December 2020

### 7.14GK\_GetChain

GK\_Reply\_t GK\_GetChain (GK\_Data\_t gkData, GK\_Chain\_t\* pChain);

Parameters: **gkData** Handle of available data

**pChain** Data chain

Return GK\_SUCCESS Function successfully completed

values:

GK\_FAILED Function not completed

GK\_INVALID\_HANDLE The referred handle is not valid

GK\_API\_ ERROR Internal error

GK\_API\_NOT\_INITIALIZED GK-API not initialized

GK\_TYPE\_MISMATCH The requested Key does not exist

Description: This function must be invoked in order to extract the inquiry status notified by

a callback. The function can be used only for the following notification types:

GK\_INQUIRE\_DATA\_NOTIFICATION

• GK\_BINARY\_INQUIRE\_DATA\_NOTIFICATION

#### 7.15GK\_GetBinaryData

GK\_Reply\_t GK\_GetBinaryData (GK\_Data\_t gkData,

GK\_Byte\_t\*\* pData,

GK\_Length\_t\* pDataLength);

Parameters: **gkData** Handle of available data

pData Application binary data buffer

pDataLength Returned length of binary data buffer

Return values:

GK\_SUCCESS Function successfully completed

GK\_FAILED Function not completed

GK\_INVALID\_HANDLE The referred handle is not valid

GK\_API\_ ERROR Internal error

GK\_API\_NOT\_INITIALIZED GK-API not initialized

Description: This function must be invoked in order to extract the application binary data

notifyed by a callback. The pData parameter is allocated by the GK-API and must be released by the calling application using GK FreeString. The function can be

used only for the following notification types:

GK\_BINARY\_INQUIRE\_DATA\_NOTIFICATION

December 2020

## 8.0 Building application data messages

## 8.1 GK\_CreateApplicationData

GK Reply t GK CreateApplicationData

(const char\* className, GK\_ClassType\_t classType,

GK ApplicationData t\*\* pApplicationData);

Parameters: className Data class name

classType Data class type

pApplicationData Pointer to the message structure

Return **GK SUCCESS** Function successfully completed

values:

GK FAILED Function not completed

GK API ERROR Internal error

GK\_API\_NOT\_INITIALIZED **GK-API** not initialized

Description: This function must be invoked to create an application message

> pApplicationData The pApplicationData parameter is allocated and returned by the GK-API and must be released by the calling application

using the GK\_FreeApplicationData() function.

## 8.2 GK EncodeData

GK EncodeData GK Reply t

(GK\_ApplicationData\_t\* pApplicationData, const char\* data);

**Parameters pApplicationData** Pointer to the message structure to be

filled

data Application fields (format: "field=value;

field=value;..")

Return **GK\_SUCCESS** Function successfully completed

values:

GK FAILED Function not completed

GK API ERROR Internal error

GK\_API\_NOT\_INITIALIZED **GK-API** not initialized

Description: This function must be invoked to insert the application message using the

following format: "field=value". As opposed to the GK\_Set... functions (which set a single field value at the time), this function will set the complete

message string abiding by the message layout.

December 2020

### 8.3 GK\_SetValueString

GK\_Reply\_t GK SetValueString

> (GK\_ApplicationData\_t\* pApplicationData,

const char\* key, const char\* value);

**Parameters** pApplicationData Pointer to the message structure to be

filled

Application filed name Key Vaľue Field value to insert

Return **GK\_SUCCESS** Function successfully completed

values:

GK\_FAILED Function not completed

GK\_API\_ ERROR Internal error

GK\_API\_NOT\_INITIALIZED **GK-API** not initialized

Description: This function must be invoked to assign the value "value" to the field "key". If

a value already exists, the new value will replace the previous one.

8.4 GK SetValueLong

GK\_Reply\_t GK\_SetValueLong

(GK\_ApplicationData\_t\* pApplicationData, const char\* key,

long value);

**Parameters** pApplicationData Pointer to the message structure to be

Key Application filed name Value Field value to insert

**GK\_SUCCESS** Return Function successfully completed

values:

**GK\_FAILED** Function not completed

GK API ERROR Internal error

GK API NOT INITIALIZED **GK-API** not initialized

Description: This function must be invoked to assign the value "value" to the field "key". If

a value already exists, the new value will replace the previous one.

8.5 GK SetValueDouble

GK\_Reply\_t GK SetValueDouble

(GK\_ApplicationData\_t\* pApplicationData, const char\* key,

December 2020

double value);

**Parameters** pApplicationData Pointer to the message structure to be

filled

Application filed name key Field value to insert value

**GK SUCCESS** Return Function successfully completed

values:

GK\_FAILED Function not completed

GK\_API\_ERROR GK\_API\_NOT\_INITIALIZED Internal error **GK-API** not initialized

Description: This function must be invoked to assign the value "value" to the field "key". If

a value already exists, the new value will replace the previous one.

8.6 GK\_SetValueInt

GK Reply t GK SetValueInt

(GK\_ApplicationData\_t\* pApplicationData, const char\* key,

int value);

**Parameters pApplicationData** Pointer to the message structure to be

filled

Application field name key value Field value to insert

Return **GK\_SUCCESS** Function successfully completed

values:

GK\_FAILED Function not completed

GK\_API\_ ERROR Internal error

GK\_API\_NOT\_INITIALIZED **GK-API** not initialized

Description: This function must be invoked to assign the value "value" to the field "key". If

a value already exists, the new value will replace the previous one.

8.7 GK\_DestroyApplicationData

GK\_Reply\_t GK\_ DestroyApplicationData

(GK\_ApplicationData\_t\* pApplicationData);

**Parameters** pApplicationData Pointer to the message structure to be

filled

Return **GK SUCCESS** Function successfully completed

December 2020

values:

**GK\_FAILED** Function not completed

Internal error

GK\_API\_ ERROR GK\_API\_NOT\_INITIALIZED **GK-API** not initialized

Description: This function must be invoked to release the message structure.

## 8.8 GK\_SetTransactionID

GK\_SetTransactionID GK\_Reply\_t

(GK\_ApplicationData\_t\* pApplicationData, GK\_Transaction\_t transaction);

**Parameters pApplicationData** Pointer to the message structure to be

filled

transaction Transaction identifier

Return **GK\_SUCCESS** Function successfully completed

values:

**GK\_FAILED** Function not completed

Internal error

GK\_API\_ERROR GK\_API\_NOT\_INITIALIZED **GK-API** not initialized

Description: This function must be invoked to insert a transaction identifier within an

> application message. This type of application message is needed to subscribe information related to the related transaction (e.g. status, proposal

information belonging to the transaction).

December 2020

## 9.0 Unzipping callback functions

Binary compressed data received on notification of GK\_BINARY\_INQUIRE\_DATA\_ NOTIFICATION type can be decompressed using the GK\_UnzipBinaryData() function, which provides an in-memory decompression mechanism including integrity checks of the uncompressed data.

To call the GK\_UnzipBinaryData() function, user application must provide an input buffer containing the binary compressed data and an output buffer that will receive the uncompressed data. If the input buffer contains all the binary compressed data and the output buffer is large enough, decompression can be done in a single step. Otherwise, the unzip activity can be done by repeated calls of the GK\_UnzipBinaryData() function. In the latter case, the user application must provide more input and/or consume the output (providing more output space) before each call. The GK\_UnzipBinaryData() function provides each time as much output as possible, until there is no more input data or no more space in the output buffer.

In order to use the GK\_UnzipBinaryData() function, user application must also provide a parameter of GK\_UnzipHelper\_t type, which is an internal structure managed by the GK-API during the unzip process. Before starting to unzip binary data, user application has to create an instance of GK\_UnzipHelper\_t type by means of the GK\_CreateUnzipHelper() function. Then, in order to provide the input data buffer, user have to initialize the GK\_UnzipHelper\_t structure using the GK\_InitializeUnzipHelper() function; this function has to be called every time more input is needed to complete the unzip process. After that, user application have to repeatedly call the GK\_UnzipBinaryData() function until no more output is available. When the unzip process is terminated (as well as or an error has occurred), the helper structure has to be cleared using the GK\_ClearUnzipHelper() function. Finally, the helper structure has to be released using the GK\_DestroyUnzipHelper() function since it cannot be reused to start another unzip session.

#### 9.1 GK CreateUnzipHelper

GK\_Reply\_t GK\_CreateUnzipHelper

(GK\_UnzipHelper\_t\* pUnzipHelper);

Parameters: **pUnzipHelper** Pointer to the returned internal helper

structure

Return GK\_SUCCESS Function successfully completed

values:

GK\_FAILED Function not completed

GK\_API\_ ERROR Internal error

GK API NOT INITIALIZED GK-API not initialized

December 2020

Description: This function must be invoked to create an internal helper structure

pUnzipHelper. The pUnzipHelper parameter is allocated and returned by the GK-API and must be released by the calling application using the

GK DestroyUnzipHelper() function.

9.2 GK DestroyUnzipHelper

GK\_DestroyUnzipHelper GK\_Reply\_t

(GK\_UnzipHelper\_t unzipHelper);

Internal helper structure created using Parameters: unzipHelper

GK\_CreateUnzipHelper()

Return GK\_SUCCESS Function successfully completed

values:

GK\_FAILED Function not completed GK API NOT INITIALIZED GK-API not initialized

Description: This function must be invoked to deallocate an internal helper structure

allocated using the GK CreateUnzipHelper() function.

9.3 GK\_InitializeUnzipHelper

GK\_InitializeUnzipHelper GK\_Reply\_t

> (GK\_UnzipHelper\_t unzipHelper, const GK Byte t\* Data.

GK\_Length\_t DataLength);

Parameters: Internal helper structure created using unzipHelper

GK CreateUnzipHelper()

Data Pointer to a user buffer containing

binary data to be unzipped

**DataLength** Length of the data in the user buffer

Return values: **GK\_SUCCESS** Function successfully completed

**GK\_FAILED** Function not completed GK\_API\_NOT\_INITIALIZED GK-API not initialized

GK\_INVALID\_PARAMETER Value of parameter DataLength is not

valid

Description: This function must be invoked to initialize an internal helper structure

allocated using the GK\_CreateUnzipHelper() function. If binary data has to be unzipped in a single step, the Data parameter must point to a buffer containing all the binary data to be unzipped; otherwise, the Data parameter can point to a buffer containing only a part of the binary data to be unzipped.

December 2020

## 9.4 GK\_ClearUnzipHelper

GK\_Reply\_t GK\_ClearUnzipHelper

(GK\_UnzipHelper\_t unzipHelper);

Parameters: unzipHelper Internal helper structure created using

GK\_Create UnzipHelper()

Return GK\_SUCCESS Function successfully completed

values:

GK\_FAILED Function not completed GK\_API\_NOT\_INITIALIZED GK-API not initialized

Description: This function must be invoked to clear an internal helper structure allocated

using the GK\_CreateUnzipHelper() function. Internal helper structures used to unzip binary data must be cleared after each unzip session is terminated,

successfully or unsuccessfully.

#### 9.5 GK\_UnzipBinaryData

GK Reply t GK UnzipBinaryData

(GK\_ÛnzipHelper\_t unzipHelper, char\* buffer, GK\_Length\_t bufferLength, GK\_Length\_t\* pDataLength);

Parameters: unzipHelper Internal helper structure created using

buffer Pointer to a user output buffer Length Length of user output buffer Returned length of unzipped data

Return values:

GK\_SUCCESS Function successfully completed. All

the binary data have been unzipped, i.e. the end of the compressed data

has been reached and all uncompressed output has been

produced

GK\_MORE\_OUTPUT\_AVAILABLE Function successfully completed. User

buffer is full and the function must be called again because there might be

more output pending

GK\_MORE\_INPUT\_NEEDED Function successfully completed. All

provided binary data have been unzipped and the function must be called again providing more input binary data to complete the unzip

process.

December 2020

GK\_FAILED GK\_API\_ ERROR
GK\_API\_NOT\_INITIALIZED
GK\_INVALID\_PARAMETER

GK\_DATA\_ERROR

Function not completed

Internal error

**GK-API** not initialized

Value of parameter bufferLength is not

valid

Supplied data are invalid or corrupted.

Description:

This function must be invoked to unzip compressed binary data. This function decompresses as much data as possible, and stops when the input buffer becomes empty or the output buffer becomes full.

December 2020

## 10.0 Recovery

This section describes the recovery process implemented by the BCS system and the actions to be taken when the system notifies the events concerning the services. In order to receive the connection status, the client application has to invoke the Subscribe.System.ServiceMarketStatus subscription class and it has to evaluate the data provided by the Notify.System.ServiceMarketStatus callback function.

Instead, events concerning the status of the connection between client and server are provided through the MarketStatus callback (see section 6.3).

#### 10.1 Services

The BCS system is based on a set of services, each one managing a specific set of functions. It is possible to be notified about the status of a single service of the system. Possible values for service id are the following:

| Service               | ServiceID | Description                                                                                    |
|-----------------------|-----------|------------------------------------------------------------------------------------------------|
| Risk Manager          | 2000      | The service that manages all Risk Management requests                                          |
| Clearing Data Manager | 2100      | The service that stores all market realtime data                                               |
| Report Manager        | 2200      | The service that manages all report requests                                                   |
| Transactional Gateway | 2300      | The gateway that connects to CC&G<br>Clearing system and manages all<br>transactional requests |
| Realtime Gateway      | 2400      | The gateway that connects to CC&G<br>Clearing system and receives real time data               |
| Sola Gateway          | 2500      | The service that manages the connection to SOLA Derivatives                                    |

Is it possible, using API, still call a Subscribe. System. Service Market Status that include a group of components (ServiceID=100). This layout is obsolete and will be dismissed soon.

December 2020

Please note that in the following tables the length column stands for the maximum length of the field.

## 10.2 Subscribe.System.ServiceMarketStatus

Request the service market connection status. The status is notified by Notify.System.ServiceMarketStatus.

| Field           | Туре    | Length | Description           |
|-----------------|---------|--------|-----------------------|
| ServiceID       | integer | 10     | The ID of the service |
| RequestedMember | string  | 100    | Not mandatory.        |

## 10.3 Notify.System.ServiceMarketStatus

Notify the service connection status.

| Field     | Туре    | Length | Description                                                                                                    |
|-----------|---------|--------|----------------------------------------------------------------------------------------------------|
| Member    | String  | 100    | Member name.                                                                                                    |
| ServiceID | integer | 10     | The ID of the service                                                                                                    |
| Market    | string  | 100    | Market identifier                                                                                                    |
| Status    | string  | 50     | The connection status of the service<br><serviceid> operating on the market<br/><market> for the member <member>.</member></market></serviceid> |
|           |         |        | The possible values are:                                                                                                    |
|           |         |        | CONNECTION_UP: the service is available.                                                                                                    |
|           |         |        | CONNECTION_CRASH: the service is not available                                                                                                  |

The following actions need to be taken when Notify.System.ServiceMarketStatus events are received:

December 2020

| CONNECTION_UP    | The connection is successfully established: the user can start its activity.                                                                                                    |
|------------------|----------------------------------------------------------------------------------------------------|
| CONNECTION_CRASH | The service is no longer available: the user should wait for a CONNECTION_UP event in order to restart its activity. All the Subscribe calls executed before the CONNECTION_CRASH event should be unsubscribed and then called again by the user. |

Please note that the status "CONNECTION\_DOWN" and "CONNECTION\_WARNING" has been dismissed so is not possible receive this notifies.

The below table list the link between the ServideID and the related Subscriptions:

| Service               | ServiceID | Subscriptions                                                                                                    |
|-----------------------|-----------|----------------------------------------------------------------------------------------------------|
| Risk Manager          | 2000      | SubscribeStandardPortfolioParameters SubscribeCustomPortfolioParameters SubscribeTradeLimitParameters SubscribeTradeLimitAlarms SubscribePositionLimitParameters SubscribePositionLimitAlarms SubscribeMarginLimitParameters SubscribeMarginLimitParameters |
| Clearing Data Manager | 2100      | SubscribeSeries SubscribePositions SubscribeRectifications SubscribePositionTransfers                                                                                                    |

December 2020

| Service               | ServiceID | Subscriptions                                |
|-----------------------|-----------|----------------------------------------------|
|                       |           | SubscribeContracts                           |
|                       |           | SubscribeContractTransfers                   |
|                       |           | SubscribeOpenCloseContractChanges            |
|                       |           | SubscribeClientCodeContractChanges           |
|                       |           | SubscribeSplitContracts                      |
|                       |           | SubscribeCollateralGuarantees                |
|                       |           | SubscribeDepositedGuarantees                 |
|                       |           | SubscribeEarlyExercises                      |
|                       |           | SubscribeExByEx                              |
|                       |           | SubscribeExerciseAtExpiry                    |
|                       |           | SubscribeAssignments                         |
|                       |           | SubscribeAssignmentsSent                     |
|                       |           | SubscribeClearingMessages                    |
|                       |           | SubscribeIntradayMarginCalls                 |
|                       |           | SubscribeIntradayMarginCallsSent             |
|                       |           | SubscribeSubAccountTransfers                 |
|                       |           | SubscribeSubAccountParameters                |
|                       |           | SubscribeSubAccountClientCodeLinks           |
|                       |           | Subscribe SubAccount Client Code Link Change |
|                       |           | SubscribeGiveOutParameters                   |
|                       |           | SubscribeTakeUpParameters                    |
| Report Manager        | 2200      | SubscribeReport                              |
| Transactional Gateway | 2300      | -                                            |
| Realtime Gateway      | 2400      | -                                            |

December 2020

| Service      | ServiceID | Subscriptions       |
|--------------|-----------|---------------------|
| Sola Gateway | 2500      | SubscribeFirmStatus |

## 10.4Recovery Simulation in CDS (Test) environment

It's possible to test the System.ServiceMarketStatus messages receiption in the CDS (Test) environment every Tuesday. Two sessions are available, one starting at 10:00 (GMT) and one starting at 15:00 (GMT).

After the login to the system, the user should send a Subscribe.System.ServiceMarketStatus message for each service managed by his application, in order to receive the related status updates (as per highlighted in the table at section 10.1).

The crash simulation of the BCS components will be executed as follows:

| GMT Time      | Description                                                                                                    |
|---------------|----------------------------------------------------------------------------------------------------|
| 10:00 / 15:00 | The component Report Manager crashes; one or more messages with status CONNECTION_CRASH and ServiceId=2200 are received.    |
| 10:05 / 15:05 | The component Report Manager is restored; one or more messages with status CONNECTION_UP and ServiceId=2200 are received.   |
| 10:15 / 15:15 | The component Realtime Gateway crashes; one or more messages with status CONNECTION_CRASH and ServiceId=2400 are received.  |
| 10:20 / 15:20 | The component Realtime Gateway is restored; one or more messages with status CONNECTION_UP and ServiceId=2400 are received. |

December 2020

| GMT Time      | Description                                                                                                    |
|---------------|----------------------------------------------------------------------------------------------------|
|               | 100                                                                                                    |
| 10:30 / 15:30 | The component Transactional Gateway crashes; one or more messages with status CONNECTION_CRASH and ServiceId=2300 are received.  |
| 10:35 / 15:35 | The component Transactional Gateway is restored; one or more messages with status CONNECTION_UP and ServiceId=2300 are received. |
| 10:45 / 15:45 | The component Clearing Data Manager crashes; one or more messages with status CONNECTION_CRASH and ServiceId=2100 are received.  |
| 10:50 / 15:50 | The component Clearing Data Manager is restored; one or more messages with status CONNECTION_UP and ServiceId=2100 are received. |
| 11:00 / 16:00 | The component Risk Managment crashes; one or more messages with status CONNECTION_CRASH and ServiceId=2000 are received.         |
| 11:05 / 16:05 | The component Risk Managment is restored; one or more messages with status CONNECTION_UP and ServiceId=2000 are received.        |
| 11:15 / 16:15 | The component Sola Gateway crashes; one or more messages with status CONNECTION_CRASH and ServiceId=2500 are received.           |
| 11:20 / 16:20 | The component Risk Managment is restored;<br>one or more messages with status<br>CONNECTION_UP and ServiceId=2500 are            |

December 2020

| GMT Time | Description |
|----------|-------------|
|          | received.   |

After every recovery simulation session, the system becomes available as per the usual schedule.

An additional Connection Crash on the Transactional Gateway component may be received during the recovery sessions. This is caused by CCG settlement procedures.

Please note that, in case a user sends more than a Subscribe.System.MarketStatus for the same ServiceId, it will receive a number of CONNECTION\_CRASH and CONNECTION\_UP messages equal to the number of Subscribe.System.ServiceMarketStatus active (accepted by the system).

For instance, if a user has 3xSubscribe.System.ServiceMarketStatus active with ServiceId=2300, it will receive 3xNotify.System.ServiceMarketStatus with status CONNECTION\_CRASH and ServiceId=2300 followed by 3xNotify.System.ServiceMarketStatus with status CONNECTION\_UP and ServiceId=2300.

Each and all information contained in this document are confidential, legally privileged and protected by applicable law. Any disclosure, distribution, copying or other diffusion of this communication is strictly prohibited. If you have received this document or part of it in error, are not the intended recipient, nor an employee or agent responsible for delivering this message to the intended recipient, please immediately notify Borsa Italiana S.p.A., at service-desk@borsaitaliana.it. Your co-operation is appreciated.

#### Contacts

Service Desk Italy, Borsa Italiana Client Technology Services Italy, LSEG Email service-desk@borsaitaliana.it www.borsaitaliana.it

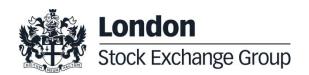